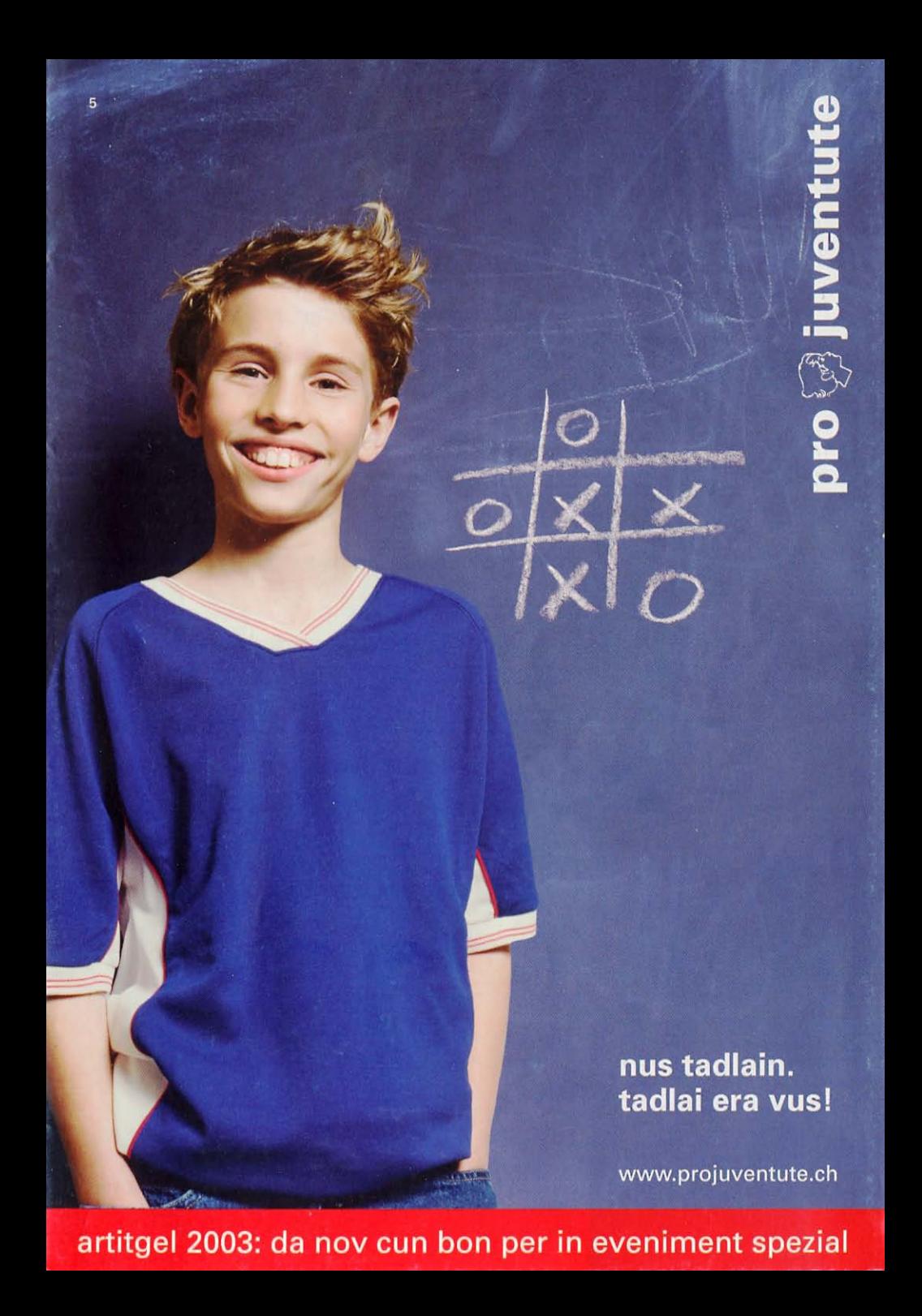

La finamira da pro juventute è d'ademplir ils basegns e realisar ils dretgs dals uffants e giuvenils en Svizra. Cun la cumpra d'artitgels sustegnais Vus noss engaschament e gidais ad ademplir noss'incumbensa impurtanta era en l'avegnir.

pro juventute metta grond pais sin la qualitad dals artitgels che Vus pudais empustar en questa broschura. Confurm al motto «Per ils uffants – cun ils uffants» garantin nus ch'il retgav da la vendita va directamain a favur da servetschs e projects urgentamain necessaris.

Ils sujets da la seria da marcas appreziadas interpretescha l'idea principala da l'acziun da quest onn. Il dretg d'uffants e da giuvenils al gieu ed al temp liber. Vus pudais ans gidar a far endament ed a realisar sin plaun naziunal quest ed auters dretgs dals uffants.

Cordial engraziament!

### pro juventute

Secretariat central, Seehofstrasse 15, chascha postala, 8032 Turitg telefon 01 256 77 33, telefax 01 256 77 34 www.projuventute.ch, e-mail mibe@projuventute.ch

#### Marcas postalas

 $\omega$  $\sigma$ 

 $\overline{\phantom{0}}$ 

 $\circ$ 

 $\Omega$ 

 $\circ$ 

E

 $\overline{\Omega}$ 

 $\overline{\phantom{a}}$ 

 $\overline{\mathbf{a}}$ 

 $\overline{\phantom{0}}$ 

 $\circ$ 

 $\omega$ 

 $\sigma$ 

 $\leftarrow$ 

 $\omega$ 

 $\sigma$ 

 $\omega$  $\overline{\phantom{0}}$ 

 $\equiv$ 

#### Spazi liber per spazi da giugar

Il gieu è in aspect central dal cumportament infantil e per in svilup saun d'uffants e da giuvenils. En il gieu sa chatta l'uffant en in process d'emprender subcunscient e permanent. Per ch'ils uffants ed ils giuvenils possian giugar in cun l'auter e crear ensemen lur temp liber dovran els spazis libers. pro juventute s'engascha per dapli spazi liber per ils uffants. Ils mottos da las marcas che Ernst Feurer ha creà cun dun artistic portan quest onn in messadi impurtant: il dretg da noss uffants al gieu ed al temp liber. Artgas da 20 marcas; unitad da vendita e dumber minimal d'empustaziun: 5 tocs.

# Nov: autocollant

Augment da la taxa da posta per 1. da schaner 2004

> Grazia a las valurs da taxa supplementaras pudais Vus francar Vossas brevs era l'onn nov cun las legras marcas da pro juventute.

# a partir dal 2004

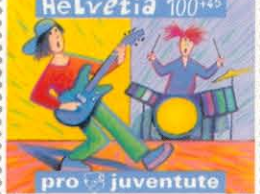

...................... Musica da l'avegnir

Ils uffants èn noss avegnir. Els vulan pudair exprimer lur opiniun en dumondas che pertutgan els sezs.  $CHF 1. - + CHF - .45$ 

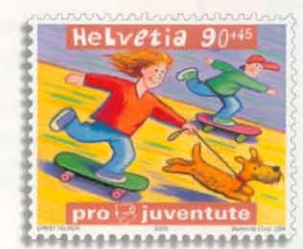

Spazi liber Per in svilup saun dovri spazi per la fantasia e per il gieu.  $CHF - .90 + CHF - .45$ 

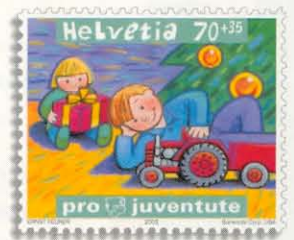

Plaschairs da Nadal Prender temp per ils uffants è in grond regal.  $CHF - 70 + CHF - 35$ 

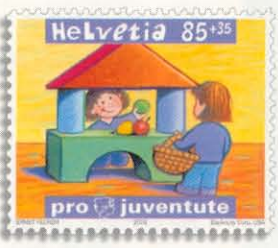

a partir

dal 2004

Gieu per uffants Giugar è in basegn elementar dals uffants e dals creschids. CHF-.85 + CHF-.35

# Gieu e temp liber

# Cudeschet da marcas postalas La dretga marca per mintg'occasiun!

Nov: cun marcas autocollantas. Il regal util en nov vestal!

Cuntegn: da nov 12 marcas 6x marcas da 85 «Gieu per uffants» 6x marcas da 100 «Musica da l'avegnir» CHF 16.40

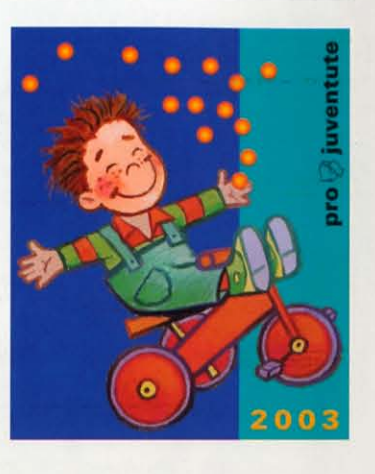

#### Bon per in eveniment spezial

Na datti propi nagina alternativa per la spassegiada da la dumengia? Ma tschert: il nov bon per in eveniment spezial da pro juventute porscha novas ideas. Visitai il nov Mystery Park, giai en il circus u faschai scopertas en il Museum svizzer da transports e communicaziun. Faschai ina surpraisa a Voss uffants, a Voss nev u a Vossa figliola cun in eveniment tut spezial e passentai communablamain in di nunemblidaivel!

Vus pudais cumprar in u plirs bons per in eveniment spezial. Mintga bon ha ina valita da CHF 5.- sin il pretsch d'entrada da bleras destinaziuns attractivas en tut la Svizra.

CHF 10 .- (CHF 5 - valur dil bon + CHF 5 - donaziun) incl. cuverta

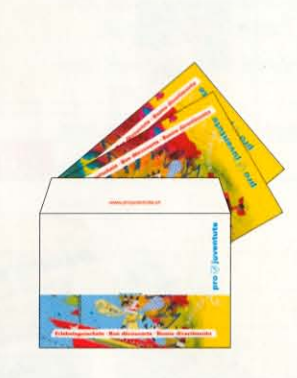

1 Cardada Impianti turistici, Locarno-Orselina TI

2 Château de Grandson, Grandson VD

3 Gletschergarten, Luzern LU

4 Knies Kinderzoo, Rapperswil SG

5 Labyrinthe Aventure, Evionnaz VS

7 Le Sentier Famille, Les Paccots FR

8 Monte Generoso, Capolago TI

9 Museo in Erba, Bellinzona TI

10 Mystery Park, Interlaken BE

11 Nationalpark, Zernez GR

6 La Lanterne magique/Lanterna Magica/

Zauberlaterne, Suisse/Svizzera/Schweiz

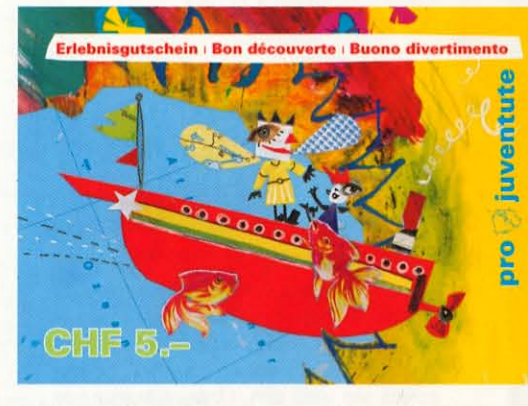

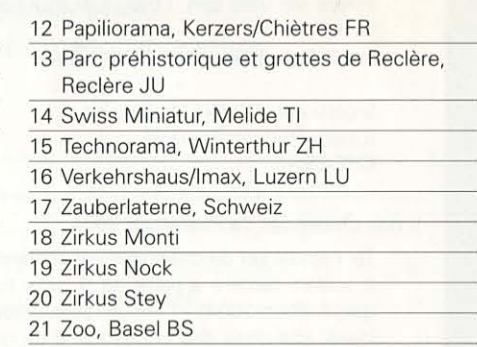

Ulteriuras infurmaziuns davart il bon per in eveniment spezial ed ils lieus nua ch'ins al po incassar (pretschs d'entrada, temps d'avertura etc.) chattais Vus er sut www.projuventute.ch.

# Set da faschas glischantas Per dapli segirtad en il traffic sin via

Grazia a l'effect glischant extraordinari er ideal per ir cun velo, currer etc. Set da 2, lunghezza 41 cm, serradira autoadesiva. CHF 12.-

# Vignetta per velos 2004

Nagliur na la datti uschè baud - ed a dretg temp per Nadal: la vignetta da velo 2004!

> Quest onn en ina bella cuverta da regal format C6, illustrada da l'artista Patricia Brunner da Basilea. Assicuranza da responsabladad civila cun garanzia dal donn da CHF 1 milliun per cas (directiva minimala da la confederaziun CHF 0.5 milliun). CHF 10.-

pro A juventut

CHF 16.40

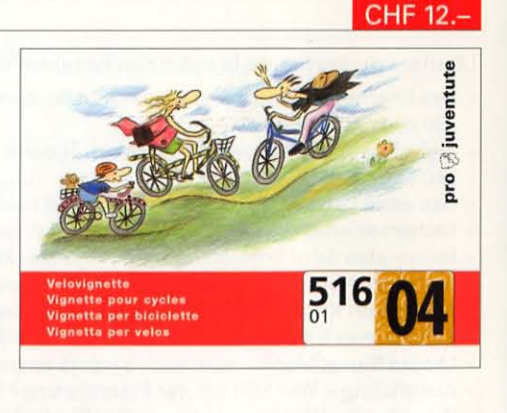

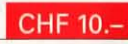

## Chartas d'art

Il custaivel emballadi per Voss salids da Nadal: chartas d'art d'ina qualitad exclusiva! Creadas d'artists e d'artistas da la Svizra, stampadas sin chartun glischant d'auta qualitad, 3 chartas per seria, incl. fegl inserì e cuverta. CHF 10.-

# Seria A

Pictura naiva da Carmela Inauen, Appenzell (format 176x125 mm)

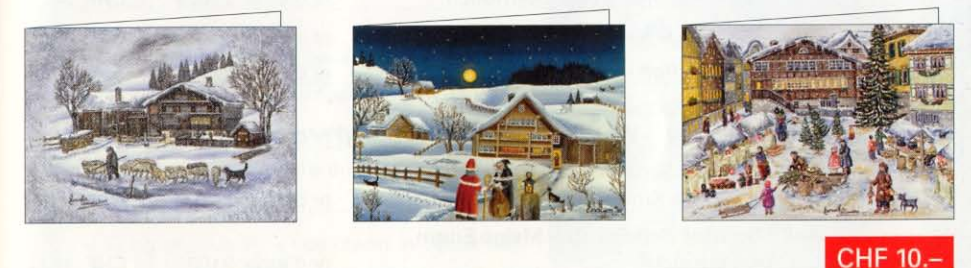

# Seria B

Pictura a tempera da Hans Rudolf Strupler, Turitg e Tessin (format 125x176 mm)

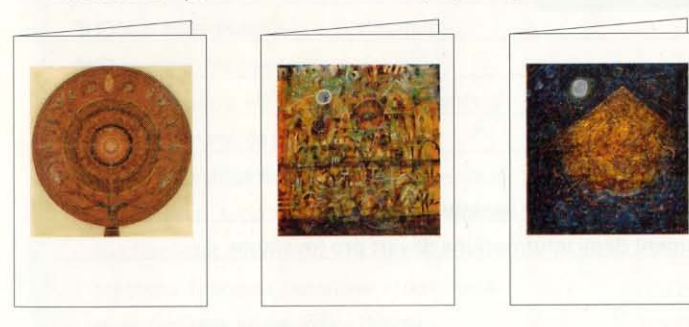

#### Chartinas per regals NOV

Ritgezza da colurs per Voss regals da Nadall

> Chartinas d'auta qualitad per regals, 2 motivs romantics, creadas da l'artista Barbara Brühwiler da Schönenberg. Format 54x67 mm, cuntegn 8 chartinas  $CHF 8. -$

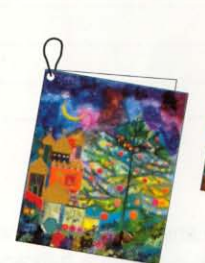

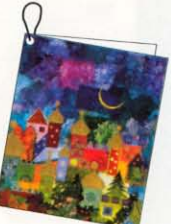

CHF 10.-

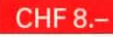

 $\subset$ 

# Jau empost cunter quint

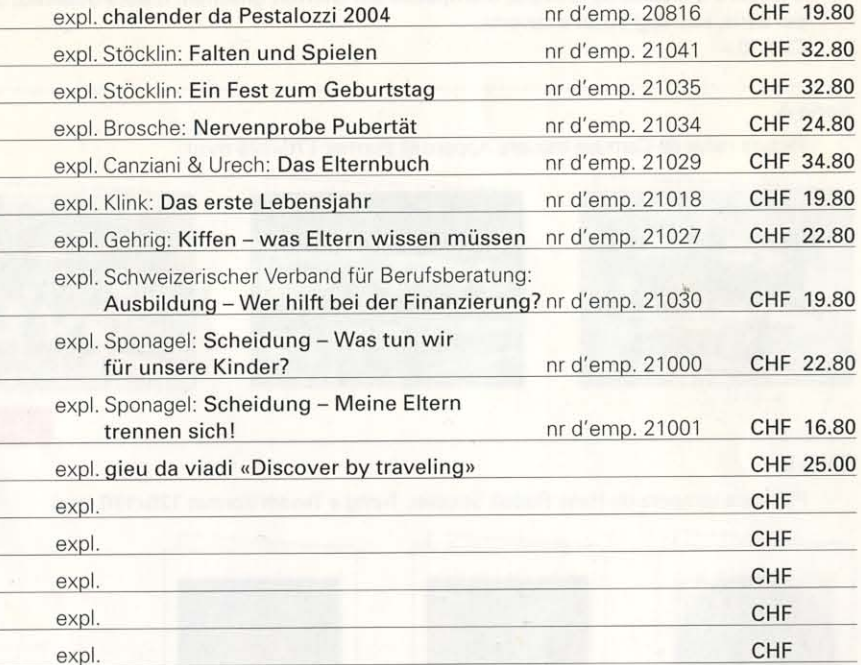

expl. register cumplessiv pro juventute, gratuit

Jau avess gugent dapli infurmaziuns davart pro juventute.

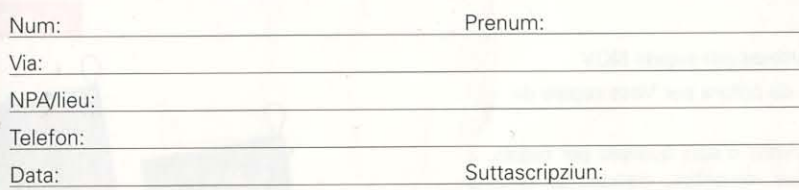

#### Bun engraziament per Vossa empustaziun

Trametter en ina cuverta francada a: pro juventute, vendita d'artitgels, chascha postala, 8032 Turitg. U faxar a: 01 256 77 34. U via Internet www.projuventute.ch. Furniziun cun part dals custs da CHF 6.-; per empustaziuns da cudeschs confurm als custs.

### Taxcard

 $\Omega$  $\sigma$ 

 $\overline{\sigma}$ 

 $\circ$ 

 $\mathbf{a}$ 

 $\sigma$ 

 $\mathbf{C}$  $\overline{\phantom{0}}$  $\sigma$  $\overline{\mathbf{r}}$ 

 $\circ$ ဖ

 $\overline{\phantom{0}}$  $\overline{\phantom{0}}$ 

 $\Omega$ 

 $\omega$ 

 $\overline{a}$  $\subset$  Adina pront per in discurs, er sch'il telefonin na funcziuna betg!

> Sujet «Spazi liber» CHF 15 .- (CHF 10 .- valur da taxa + CHF 5.- donaziun)

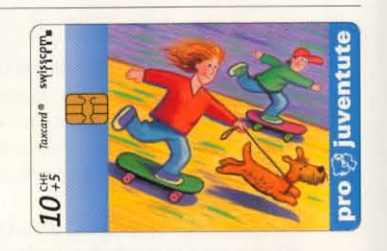

CHF 15.-

 $CHF 6. -$ 

# Etichettas per pachets Adressar a moda cumadaivla e segira Sujet «Spazi liber» autocollant, satget a 10 tocs  $CHF 6. -$

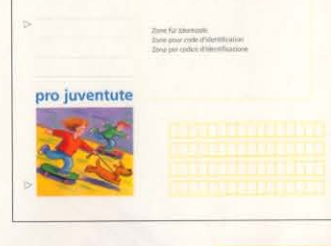

Gieu da viadi «Discover by traveling» Voss cumpogn da viadi permanent

> Mai pli lungurella sin viadi! Il nov gieu da chartas «Discover by traveling» resguarda il conturn e procura per divertiment instructiv e plain tensiun per uffants e creschids sin viadi cun il tren, il bus u cun l'auto.

Per 2-5 giugaders da 3 fin 103 onns.

Stgatla cun 110 chartas da gieu (Lingua: tudestg/franzos) CHF 25 .-

### Il nov chalender da Pestalozzi 2004

Tar l'actual set da chalender per scolaras e scolars furbers a partir da 9 onns tutgan il «Plozz 2004» - l'annuari plain umor, ideas, chaussas dad engiavinar e da reflectar - sco er il pratic cudesch per pensums cun infurmaziuns nizzaivlas, urari e tabella per notas per il mintgadi en scola. «Plozz» (170 paginas) e «pensums» (140 paginas) ensemen: CHF 19.80

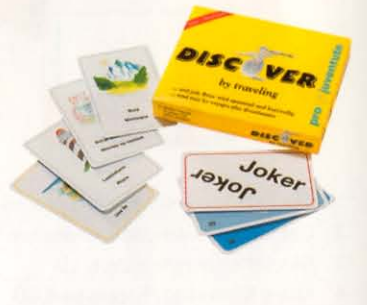

# CHF 25.

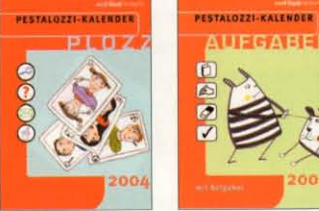

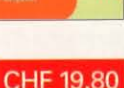

### Susanne Stöcklin-Meier

#### **Falten und Spielen**

Quest cudesch mussa en tge modas ch'ins po tut giugar cun palpiri. El sa drizza a tut quels che han da far cun uffants e natiralmain er als uffants sezs. Cun agid da las instrucziuns illustradas cun fotos e maletos, pon ils uffants er zambregiar sulets. Versets e chanzuns - blers en tudestg svizzer - accumpognan las singulas furmas da faudar, e numerusas ideas per gieus dattan impuls per uras divertentas cun uffants da 4 fin 10 onns.

120 paginas, maletos en colur da Vera Eggermann, CHF 32.80

# Ulteriurs titels conuschents da Susanne Stöcklin-Meier da la chasa pro juventute:

- Spielen und Sprechen, CHF 24.80
- Naturspielzeug, CHF 24.80
- Ein Fest zum Geburtstag, CHF 32.80
- Verse, Sprüche und Reime für Kinder, CHF 17.80

## Heidemarie Brosche

Nervenprobe Pubertät. Wie Eltern sie bestehen können

La pubertad è il temp nua ch'ils geniturs daventan problematics - quai è en mintga cas l'opiniun dals giuvens pertutgads. Sa chapescha han ils geniturs ina vista in zic autra... Quest cudesch fa curaschi, las infurmaziuns bain fundadas dattan segirezza e guietschan, perguai ch'ellas mussan cun ina prisa umor co ch'ils geniturs pon surmuntar cun success questa «prova da la gnerva».

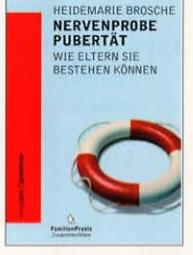

140 paginas, broschà, illustrà dad Anna Luchs, CHF 24.80

# Ulteriurs mussavias da la collecziun FamilienPraxis:

- Das Elternbuch. Respostas a (quasi) tut las dumondas d'educaziun dad A entochen Z. 390 paginas, CHF 34,80
- Zwischen Teddybär und Supermann. Tge che geniturs ston savair da lur mattatschs. 240 paginas, CHF 26.80
- Das erste Lebensjahr. Svilup e sanadad dal novnaschì. 150 paginas, CHF 19.80
- Mutterseelenallein. Stancladad e depressiun suenter la naschientscha. 150 paginas, CHF 22.80
- Nein aber fein! Sche uffants han in'allergia. 160 paginas, CHF 22.80
- Geliebtes Nervenbündel. Viver cun in uffant iperactiv. 160 paginas, CHF 24.80
- Auch mein Kind? Discurs da geniturs davart dependenzas e drogas, 110 paginas, CHF 14.80
- Kiffen was Eltern wissen müssen. 160 paginas. CHF 22.80
- Utopia Blues. Mania, depressiun e suicidi en giuvens onns, 220 paginas, CHF 24.80
- Ausbildung Wer hilft bei der Finanzierung? Il manual da stipendis, 120 paginas, CHF 19.80
- Scheidung Was tun wir für unsere Kinder? 132 paginas, CHF 22.80
- Scheidung Meine Eltern trennen sich. Il cudesch per ils uffants. 117 paginas, CHF 16.80

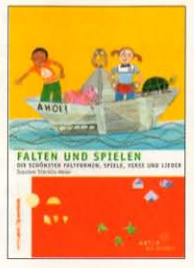

# pro juventute - per uffants - cun uffants

Nus purschain servetschs socials, ans engaschain publicamain per ina societad che realisescha ils dretgs d'uffants e giuvenils e nus gidain en cas urgents. Nus promovain uffants e giuvenils a s'integrar en lur ambient persunal, public e natiral.

Nus promovain e sensibilisain cun projects sco per exempel

- brevs da geniturs nus infurmain ils geniturs davart il svilup, la tgira e l'educaziun da lur uffants
- $-$  «jung und stark» nus creain in center da cumpetenza naziunal per promover l'abilitad d'uffants e giuvenils da schliar conflicts

#### Nus accumpagnain e sustegnain

cun servetschs sco per exempel

- agid al telefon 147 nus gidain uffants e giuvenils en cas da problems
- agid da pratitgantas e pratitgants nus intermediain supports socials en famiglias surchargiadas
- sustegns finanzials transitoris nus sustegnain famiglias en situaziuns difficilas

## Nus promovain e creain raits

en secturs sco la politica da famiglia e la politica sociala - nus ans engaschain per exempel

- per ils dretgs da l'uffant
- per famiglias dal di e canortas d'uffants
- per ils basegns dals uffants era en vossa regiun

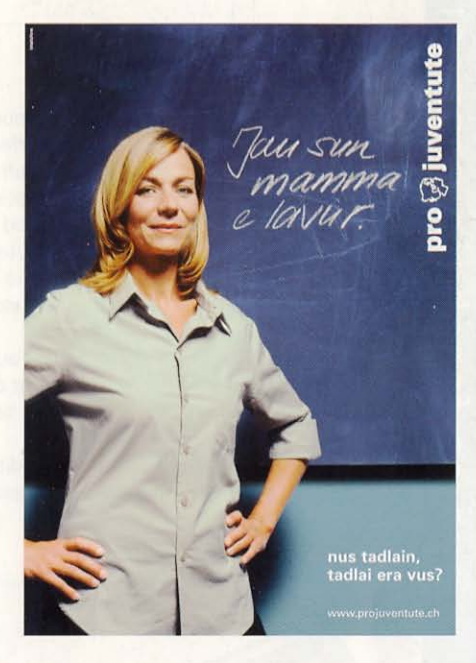

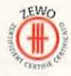

Il sigil da qualitad ZEWO per instituziuns d'util public munta che las donaziuns vegnan duvradas senza agens interess ed unicamain per intents determinads.